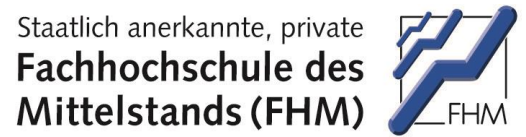

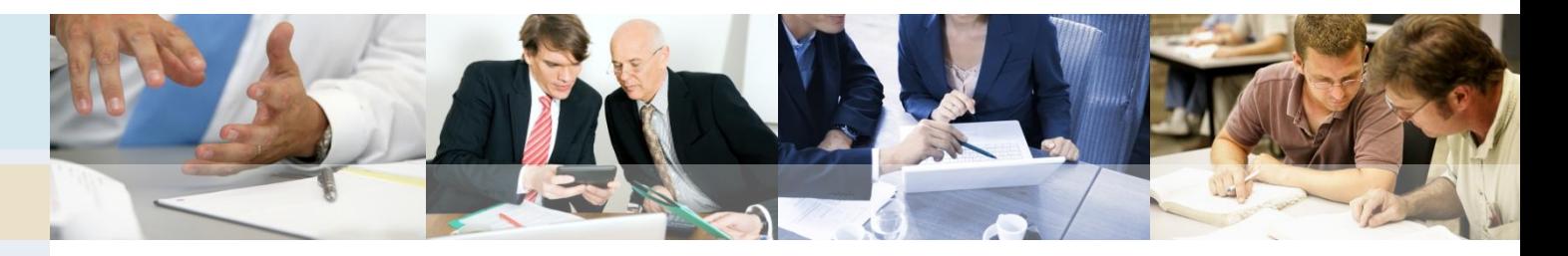

## Betriebswirtschaftliches Beratungstool für Steuerberater

Ziele, Inhalte und Struktur

Prof. Dr. Oliver Kruse

Gefördert durch:

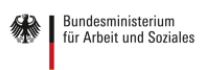

aufgrund eines Beschlusses des Deutschen Bundestages Im Rahmen der Initiative: etter andere andere Projektträger:

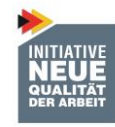

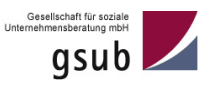

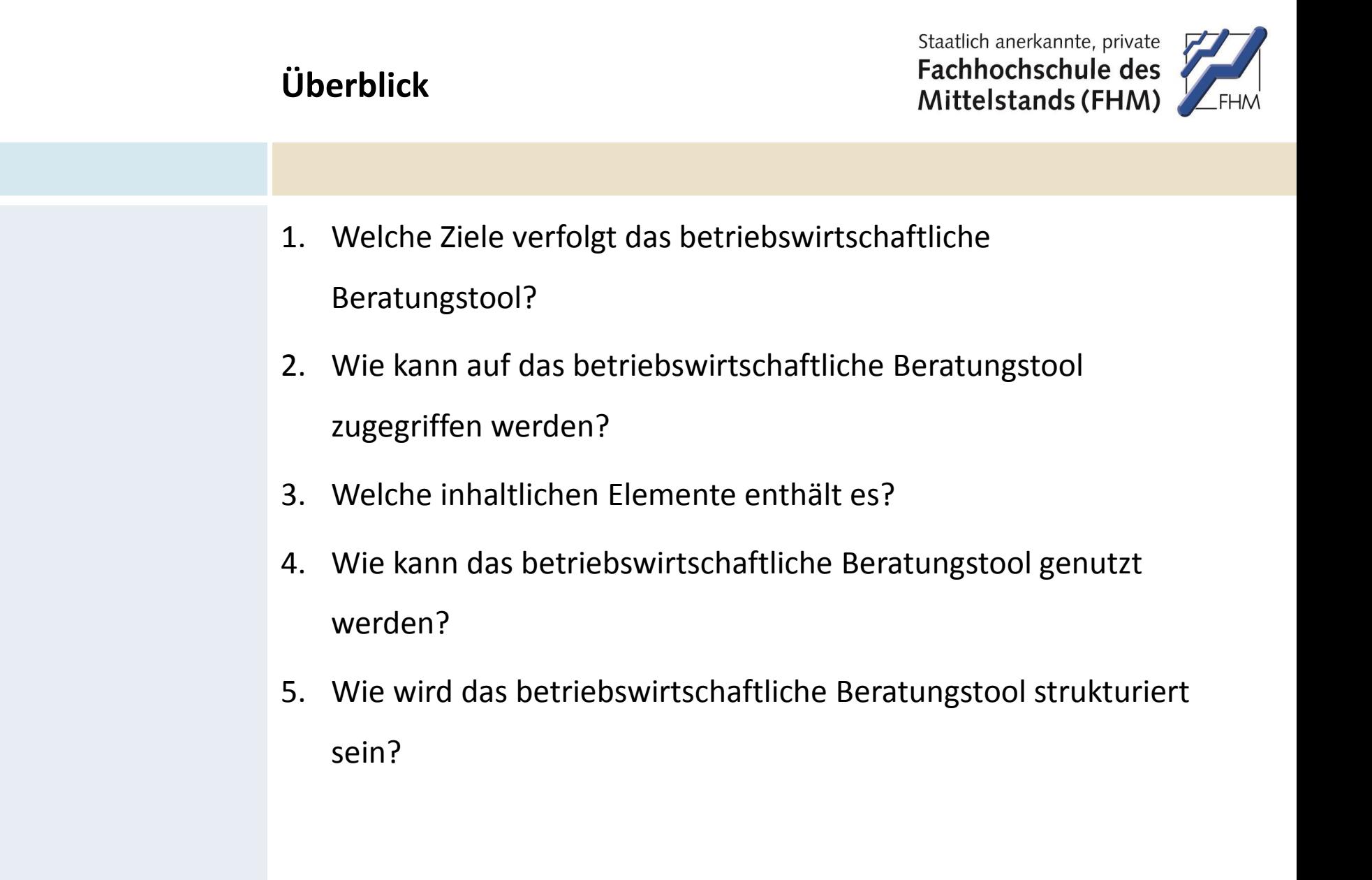

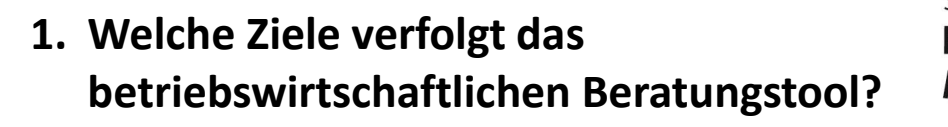

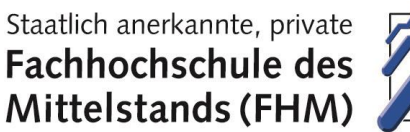

Mit dem betriebswirtschaftlichen Beratungstool werden zwei zentrale Ziele verfolgt:

- I. Es soll Steuerberater nach der Schulung zum autorisierten Berater Offensive Mittelstand bei der Nutzung des INQA-Unternehmenschecks unterstützen und …
- II. … es soll Möglichkeiten und Wege zur weiteren betriebswirtschaftlichen Beratung aufzeigen, die an die Ergebnisse der Potenzialanalyse durch den Check anknüpft.

**2. Wie kann auf das betriebswirtschaftliche Beratungstool zugegriffen werden?**

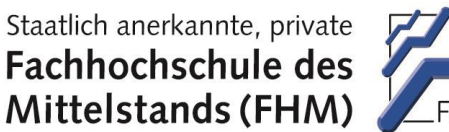

Zugriff erhalten Steuerberater, die sich durch Seminare der Bundessteuerberaterkammer und des Deutschen Steuerberaterverbandes zu "autorisierten Beratern Offensive Mittelstand" haben schulen lassen; das Tool wurde auf diese Zielgruppe zugeschnitten.

Auf Basis des Tools und der damit gewonnenen Erfahrungen ist zukünftig darüber nachzudenken, ob ähnliche Angebote auch für andere Beraterkreise, für Unternehmerschulungen oder für die Hochschulbildung entwickelt werden sollten.

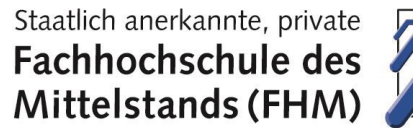

Das betriebswirtschaftliche Beratungstool wird inhaltlich aus den folgenden sechs zentralen Bereichen bestehen:

I. Überblick und Einführung in das betriebswirtschaftliche

## Beratungstool

*(Beantwortet die Fragen: Was beinhaltet das Tool? Wie lässt es sich nutzen? Welchen Hintergrund hat das Tool bzw. warum wurde es entwickelt?)*

## II. Zusammenfassung /Auffrischung des absolvierten Beraterseminars

(Zeigt nochmals die wichtigsten Inhalte des Beraterseminars zur Offensive Mittelstand auf, erläutert die grundsätzliche Handhabung des Checks und legt den Mehrwert des Checks für Steuerberater, (potentielle) Mandanten, Existenzgründer usw. dar.)

### III. Möglichkeiten und Wege der Ansprache von (potentiellen)

Mandanten mit dem INQA-Unternehmenscheck "Guter Mittelstand"

**3. Welche inhaltlichen Elemente enthält es? (2)**

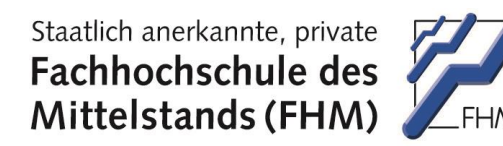

IV. Aufbereitung und Verwertung der Ergebnisse des INQA-Unternehmenscheck "Guter Mittelstand"

#### V. Weiterführende betriebswirtschaftliche Beratung

(Stellt Handlungshilfen, Leitfäden und konkrete Instrumente für die einzelnen Themenfelder des Checks bereit)

#### VI. Praxisbeispiele

(Mit konkreten Praxisbeispielen sollen die Bereiche drei bis fünf angereichert werden. Diese können in die jeweiligen Themen integriert und/oder als Sammlung von Praxisbeispielen anhand eines eigenständigen Bereichs aufgenommen werden.) **4. Wie wird das betriebswirtschaftliche Beratungstool strukturiert sein? (1)**

Staatlich anerkannte, private Fachhochschule des Mittelstands (FHM)

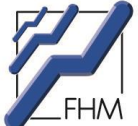

#### **Vier Reiter strukturieren die Inhalte (Bild: Startseite)**

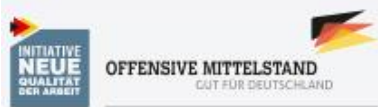

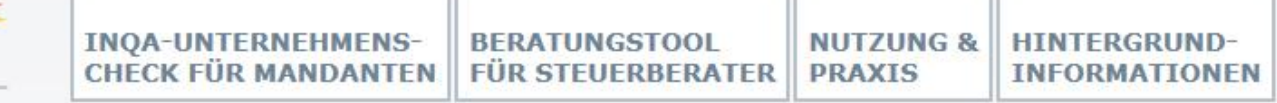

Startseite

#### Liebe Kolleginnen und Kollegen,

wir freuen uns sehr, Sie als autorisierten Berater Offensive Mittelstand im Rahmen des betriebswirtschaftlichen Beratungstools begrüßen zu dürfen.

#### Partner und Förderer

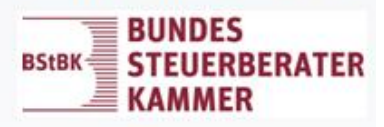

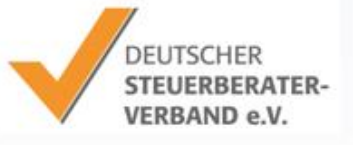

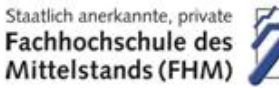

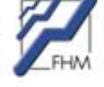

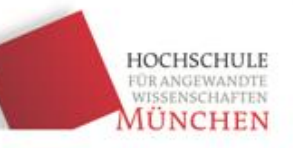

Gefördert durch:

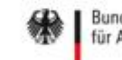

Bundesministerium für Arbeit und Soziales

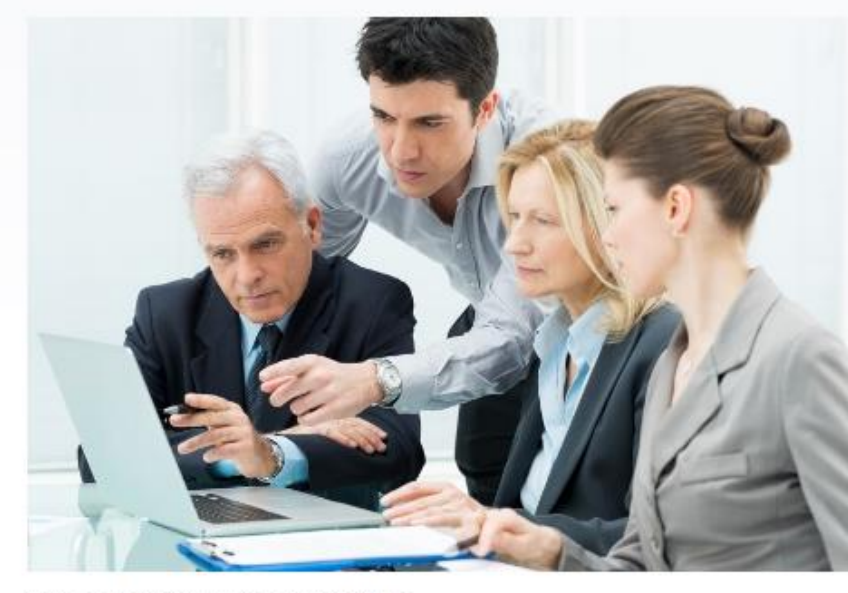

Folgend erfahren Sie mehr über ...

**4. Wie wird das betriebswirtschaftliche Beratungstool strukturiert sein? (2)**

Staatlich anerkannte, private Fachhochschule des Mittelstands (FHM)

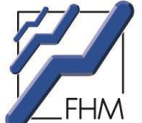

#### **Reiter 1:** Ansatz, Zielgruppe(n), Funktion, Verwendung, Onlinecheck, Mehrwert

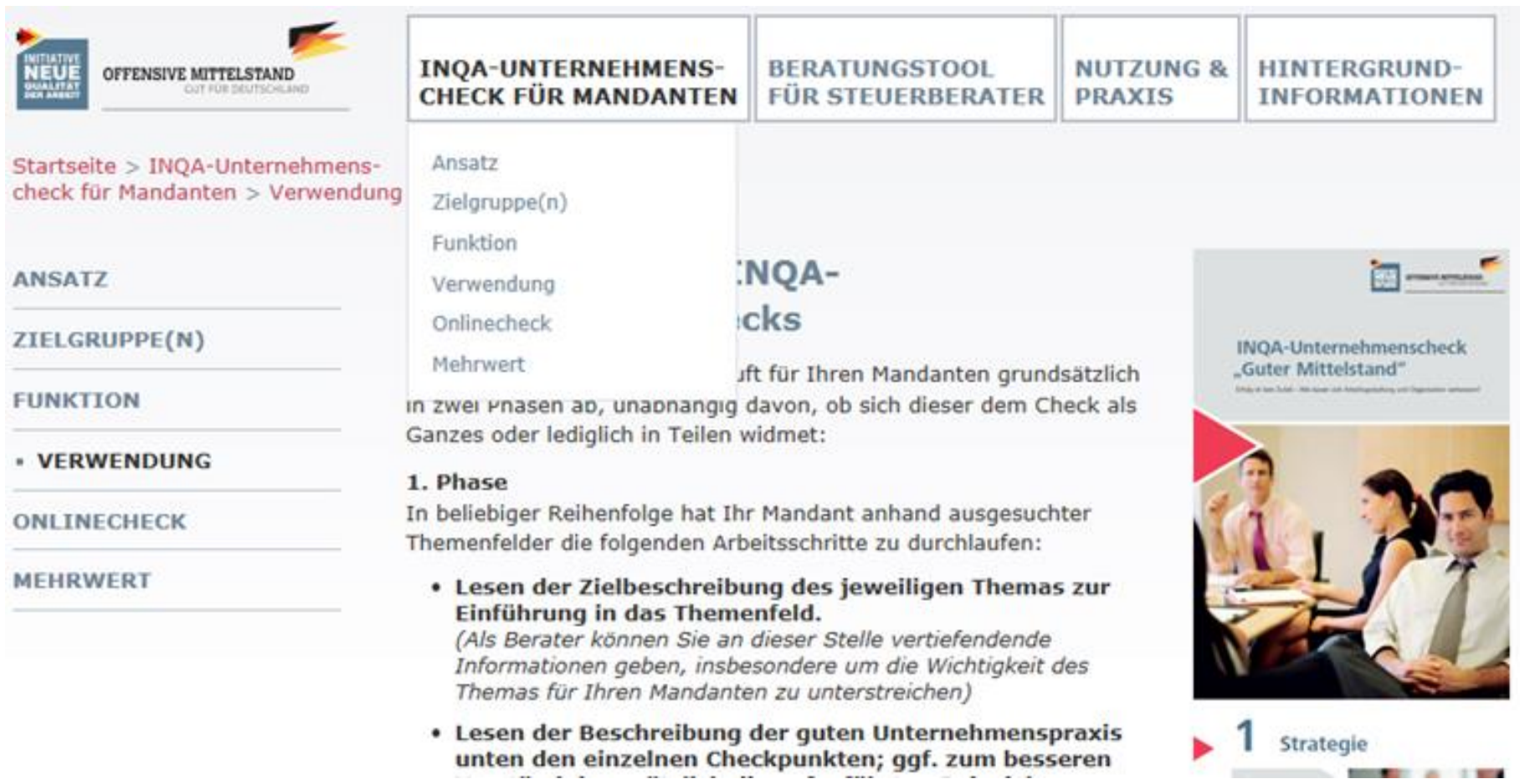

**4. Wie wird das betriebswirtschaftliche Beratungstool strukturiert sein? (3)**

Staatlich anerkannte, private Fachhochschule des Mittelstands (FHM)

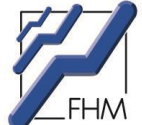

#### **Reiter 2:** Strategie, …, Innovation (die 11 Themen des Checks)

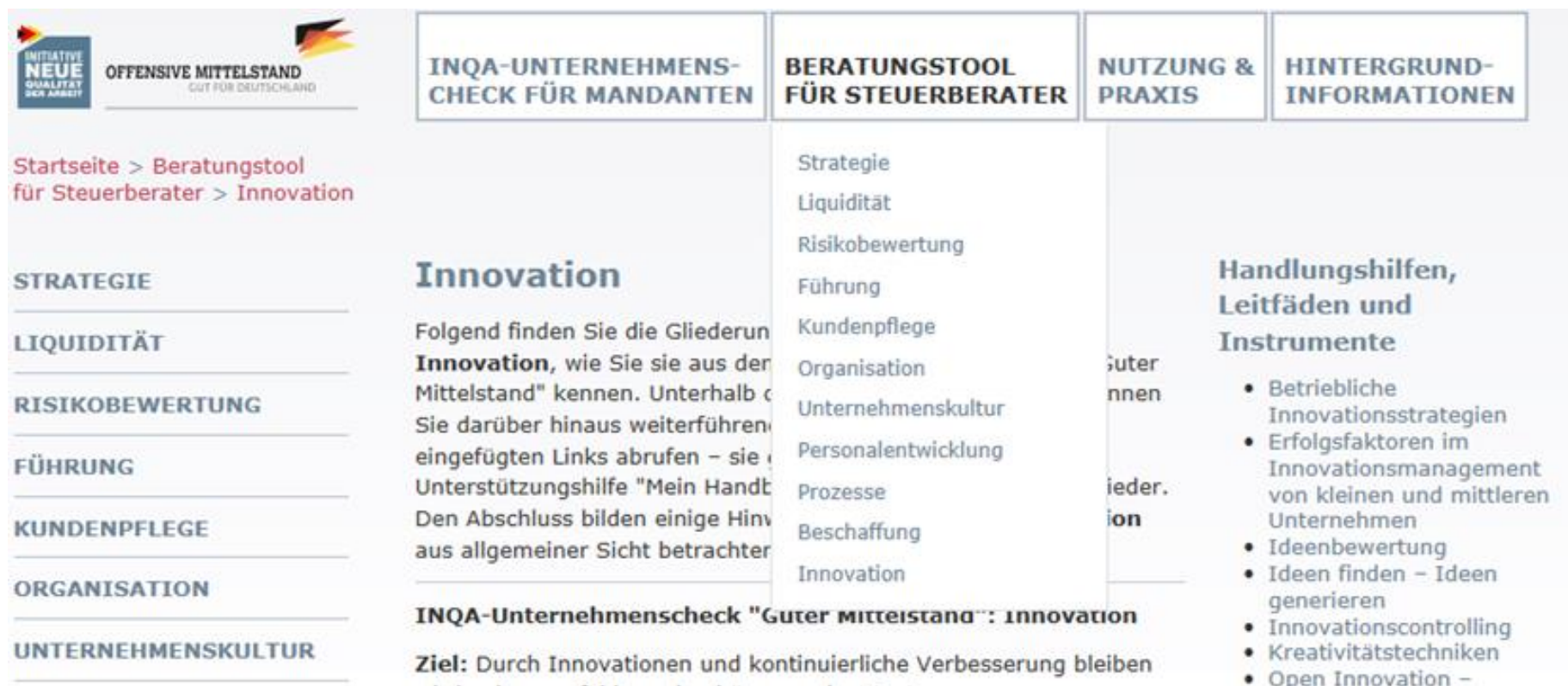

**4. Wie wird das betriebswirtschaftliche Beratungstool strukturiert sein? (4)**

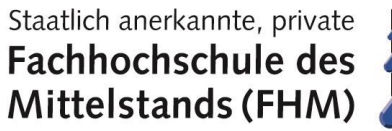

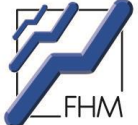

#### **Reiter 3:** Ansprache von Mandanten, Netzwerke, Fördermöglichkeiten, Praxisbeispiele

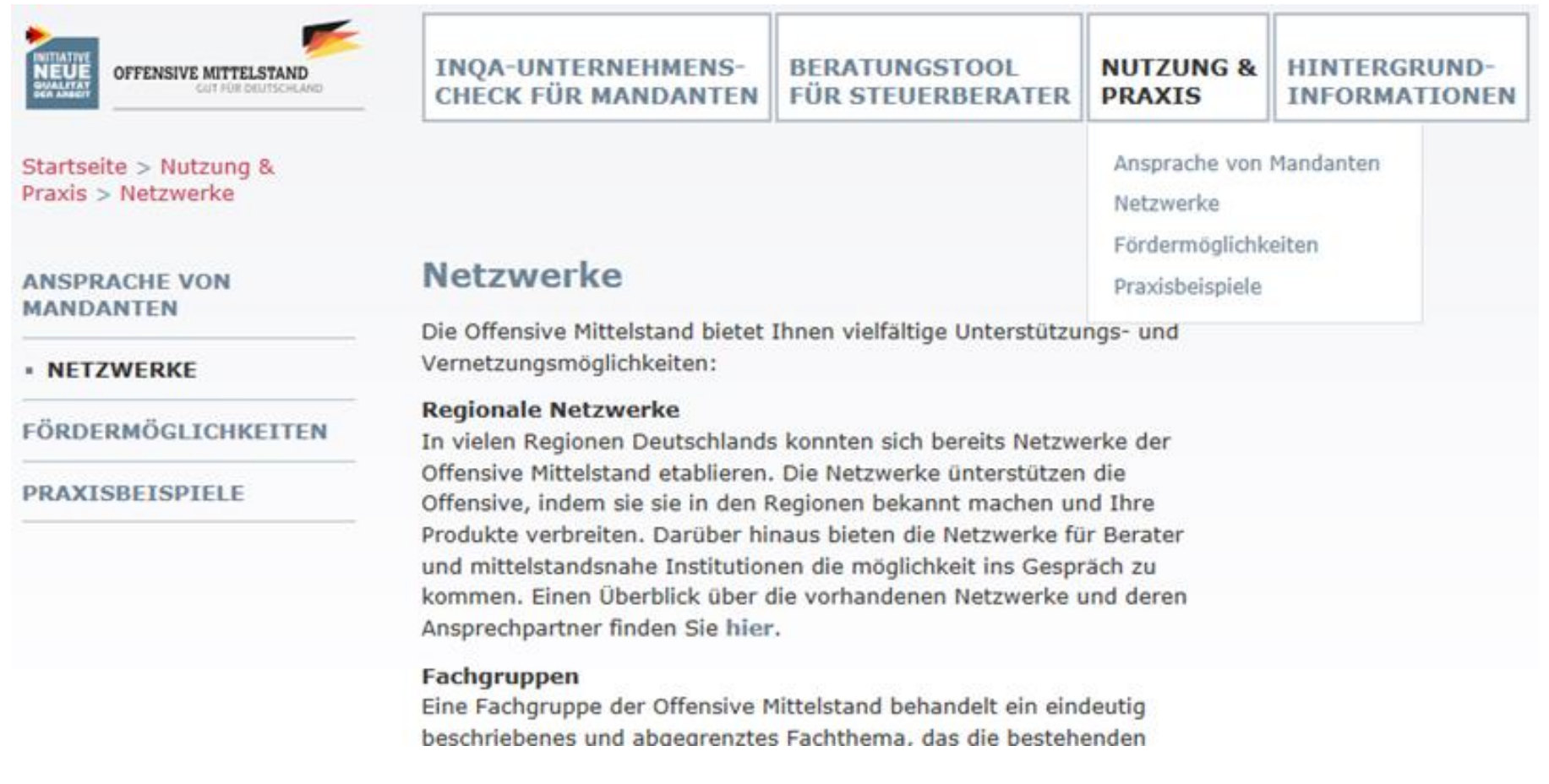

**4. Wie wird das betriebswirtschaftliche Beratungstool strukturiert sein? (5)**

Staatlich anerkannte, private Fachhochschule des Mittelstands (FHM)

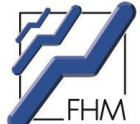

**Reiter 4:** Zielsetzung des betriebswirtschaftlichen Beratungstools, Verwendung des betriebs-

wirtschaftlichen Beratungstools, das Projekt hinter dem betriebswirtschaftlichen Beratungs-

tool, Offensive Mittelstand, Initiative Neue Qualität der Arbeit, Ihre Mitarbeit ist gefragt.

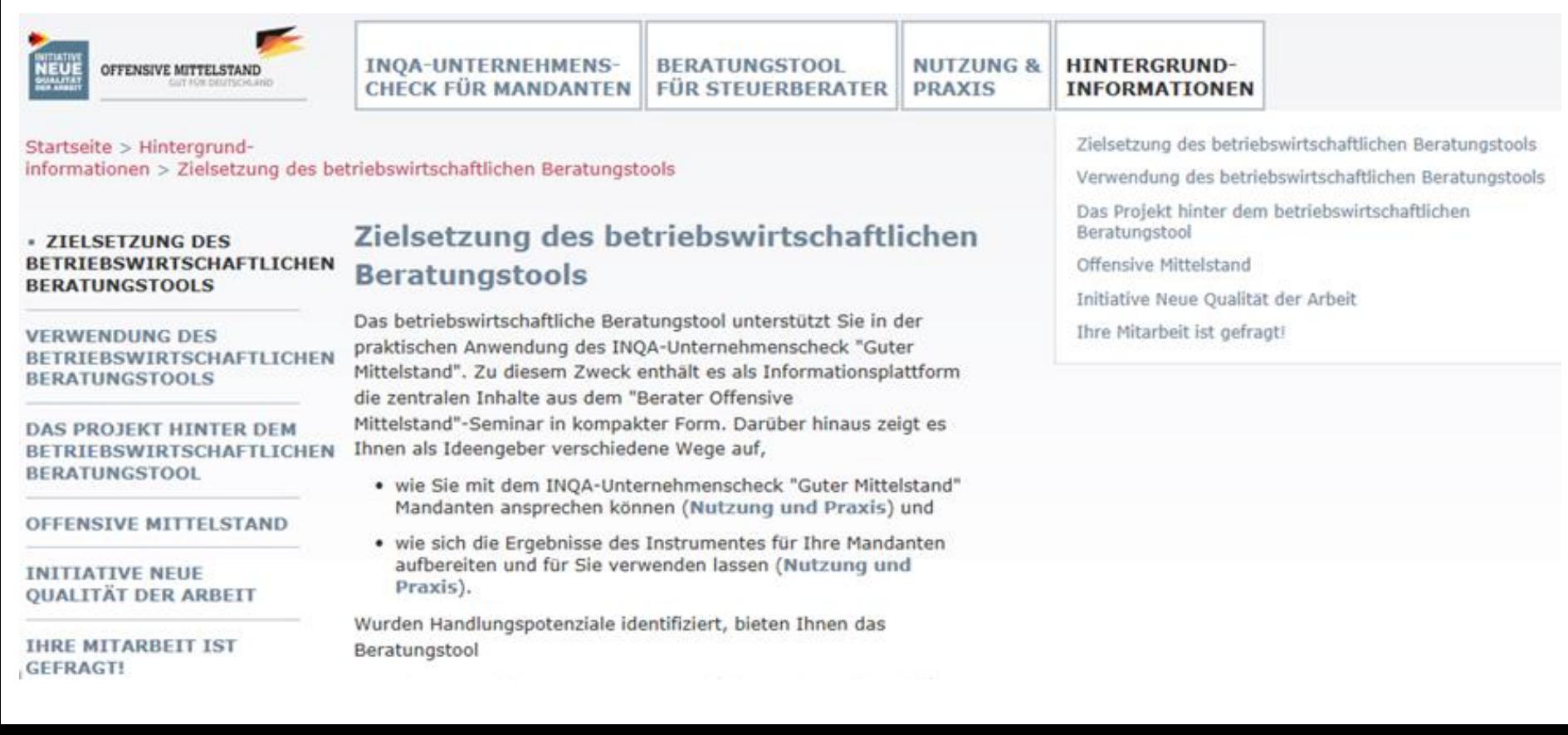

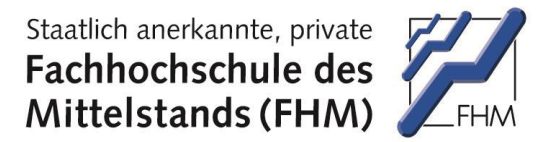

# **Vielen Dank für Ihre Aufmerksamkeit!**

**Fragen?**